## **BTTB9 Hands-On Tutorials**

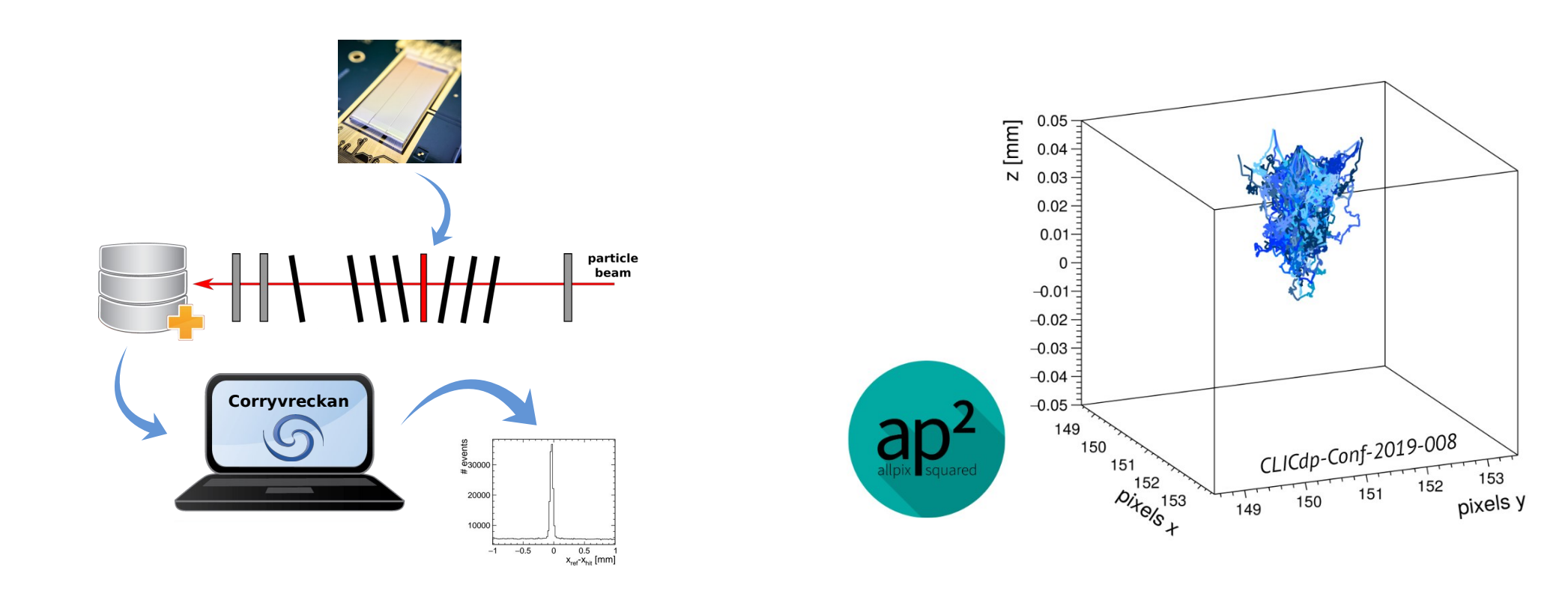

### **Test-beam Reconstruction with Corryvreckan Jens Kroeger**

● What's the **philosophy**?

● Resources: **Where** to find **what**?

#### **Content**

- **Introduction**
	- What is Corryvreckan?
	- What's new since BTTB8?
- Which option is the **right one** for **my needs?**
- **Hands-on**
	- installation options
	- setting up an analysis step-by-step

**Corryvreckan** 20000 10000  $-0.5$  0 0.5<br> $X_{\text{ref}} - X_{\text{hit}}$  [mm]

- **Focus** can be adjusted according to **interests of participants!**
- many different **example use-cases**
- analyse **SPS** and **DESY** data
- focus on different **event building** schemes

#### Hands-On Tutorials | BTTB9 | 08.02.2021 2

particle beam

#### **Simon Spannagel & Paul Schütze**

## **Silicon Detector Monte-Carlo Simulations with Allpix Squared Beginners**

#### **Content**

- Installation options
- A beginner's quide to detector simulation: Step-by-step guidance through simple and more complex simulations
- How to customise your simulation ...
- How to start developing ...
- O&A: we're here to answer your questions!

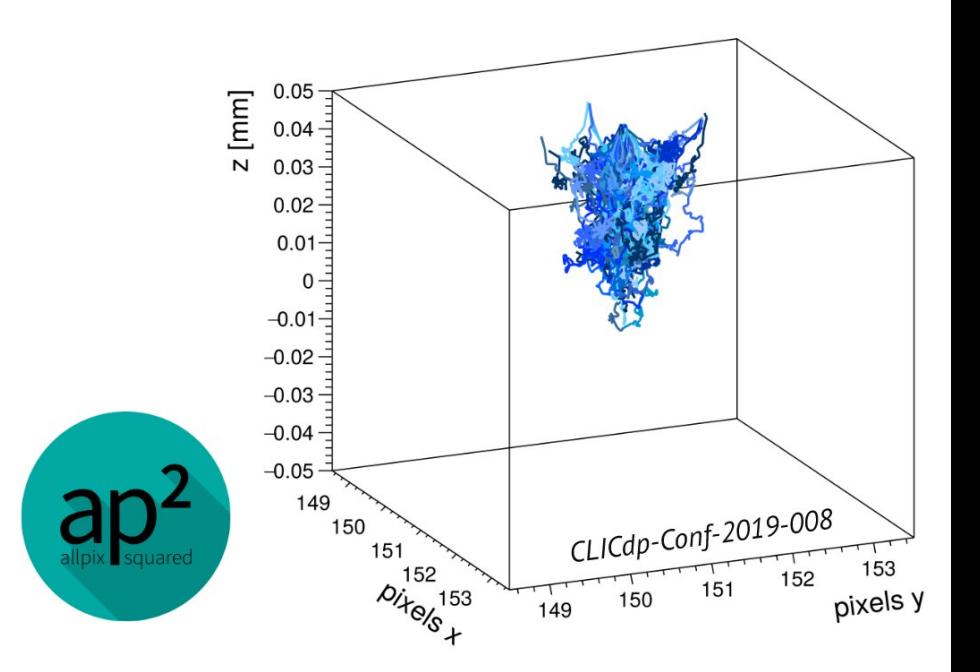

#### **Simon Spannagel & Paul Schütze**

### **Silicon Detector Monte-Carlo Simulations with Allpix Squared Advanced**

#### **Content**

- Default: *None*
- Use the [sign-up survey](https://indico.cern.ch/event/945675/surveys/1902) to ask questions on Allpix Squared
	- We will try to prepare good and (hopefully) vivid answers
- Ask your questions during the session and discuss with us
- Q&A: we're here to answer your questions!

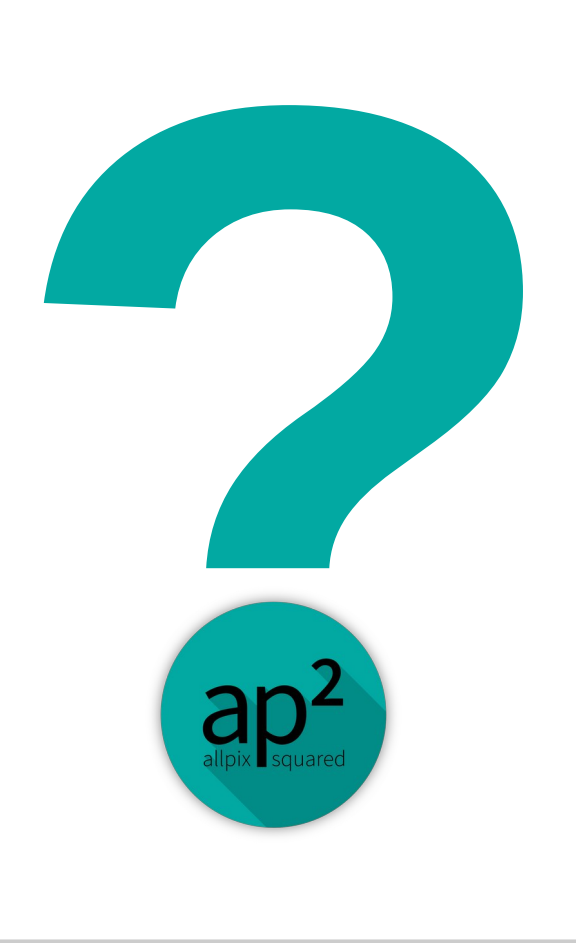

## **Timetable**

- Large feedback at sign-up survey
- **Same schedule for Tuesday & Wednesday**
- $9:30 12:00$ 
	- Corryvreckan
	- Allpix Squared *Beginners*
- $12:00 13:00$ 
	- Allpix Squared *Advanced*

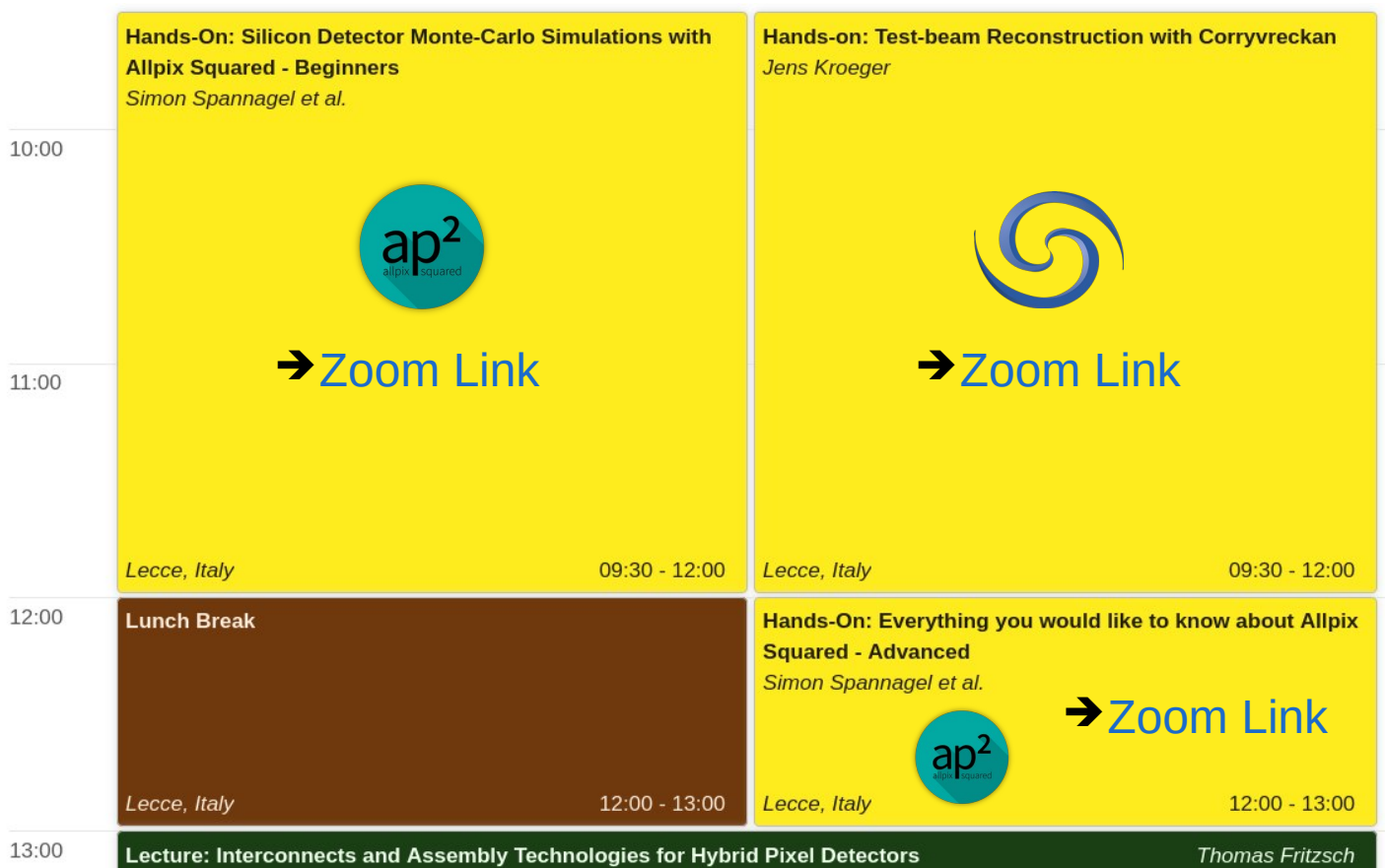

### **Preparation: &**  $ap<sup>2</sup>$

#### • **Recommendation:**

Virtual Machine for BTTB9 workshops

Includes the sample data for *Corryvreckan* tutorial!

- Comes with *Corryvreckan*, *Allpix Squared*, *ROOT* & *Geant4*
- Download and install [VirtualBox](https://www.virtualbox.org/wiki/Downloads)
- Download [virtual machine image](https://cern.ch/corryvreckan/VMs/AllpixSquared_Corry_Ubuntu_Minimal.ova) **before** tutorial (> 11 GB)
- [Click](https://gitlab.cern.ch/jekroege/bttb9_tutorial_corryvreckan/-/blob/master/SetupVirtualMachine.md) for instructions on setting up the virtual machine
- Local installation possible (takes some time depending on satisfied dependencies), please install before tutorial
- Sourcing via CVMFS (via LXPLUS/NAF/...) possible
- Additional preparation for *Corryvreckan* (download of sample data, not required for VM): <https://indico.cern.ch/event/945675/contributions/4184960/>

Hands-On Tutorials | BTTB9 | 08.02.2021 6

# **Sign Up!**

Survey open until today, 4 pm <https://indico.cern.ch/event/945675/surveys/1902>

We wish you an interesting & productive time at the **BTTB9** workshop!